## <<AutoCAD 2012

 $<<$ AutoCAD 2012  $>>$ 

- 13 ISBN 9787111397236
- 10 ISBN 7111397231

出版时间:2012-11

页数:339

字数:537000

extended by PDF and the PDF

http://www.tushu007.com

## $<<$ AutoCAD 2012  $>>$

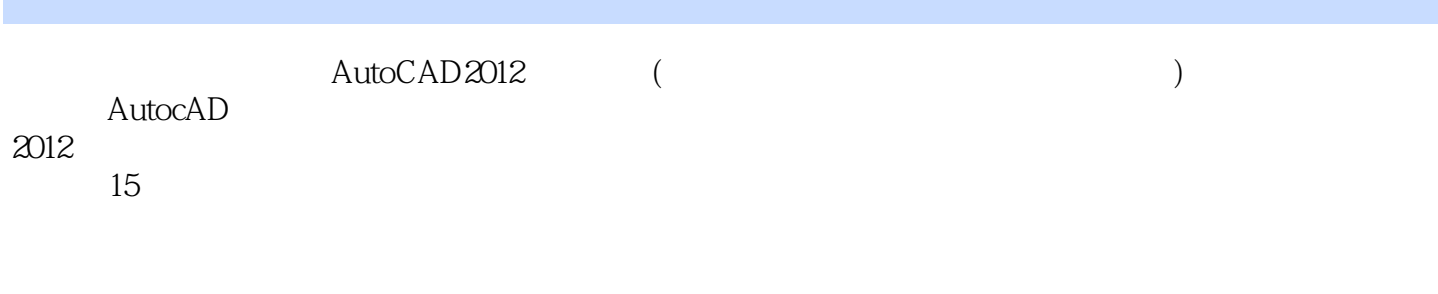

 $\begin{array}{ccc} \text{AutoCAD2012} & & \text{(} & & \text{)} \\ \end{array}$ 

<<AutoCAD 2012

```
11.1 AutoCAD 2012
1.2 AutoCAD 20121.31.41.51.61.71.8 AutoCAD 2012
1.9 (HELP )
1.102^{\circ}21 (POINT)
22 (LINE)
23 (RAY)
24 (XLINE)
25 (CIRCLE)
26 (DONLIT)
2.7 (POLYGON)
2.8 (RECTANG )
2.9 (ARC )
2.10 (ELLIPSE )
211 (PLINE)
2.12 (SPLINE)
213 (MLINE)
2.14 (MLSTYLE)
2.15 (REVCLOUD)
216 (REGION)
217 (TABLE)
2.18 (WIPEOUT)
3<sup>3</sup>3132 (LAYER )
33 (COLOR)
34 (LINETYPE )
3.5 (LTSCALE )
36 (LWEIGHT)
3738 (MATCHPROP)
4<sub>1</sub>4.1
42 \qquad \qquad \text{(OSANP}4.3 (AUTOTRACK)
44
```
<<AutoCAD 2012

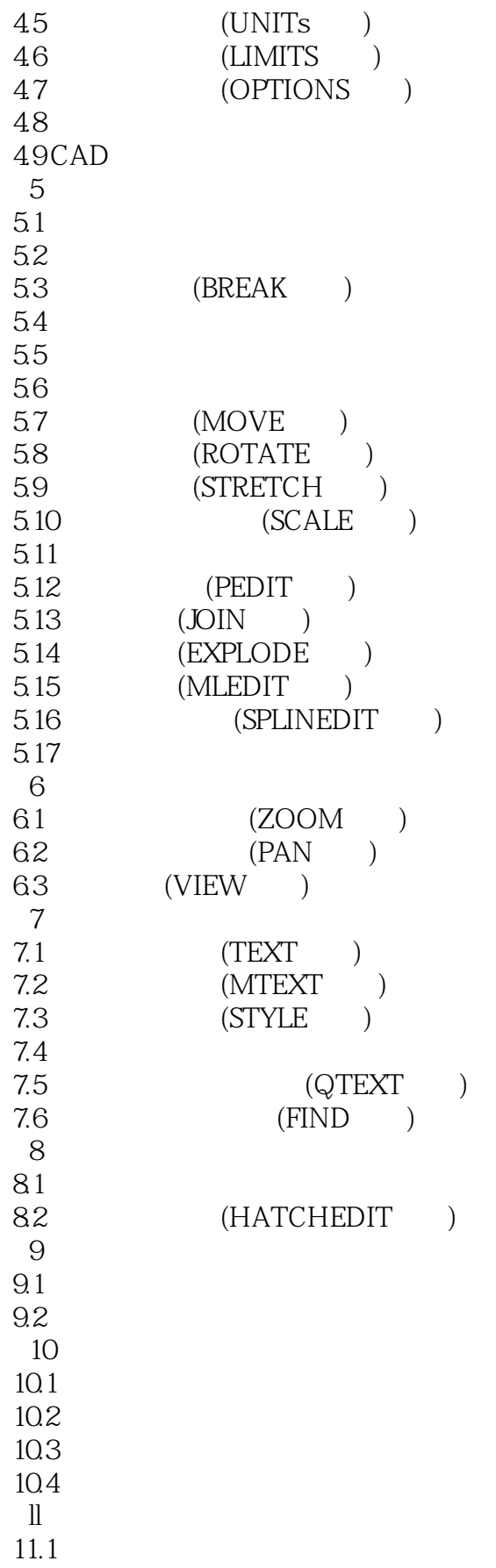

<<AutoCAD 2012

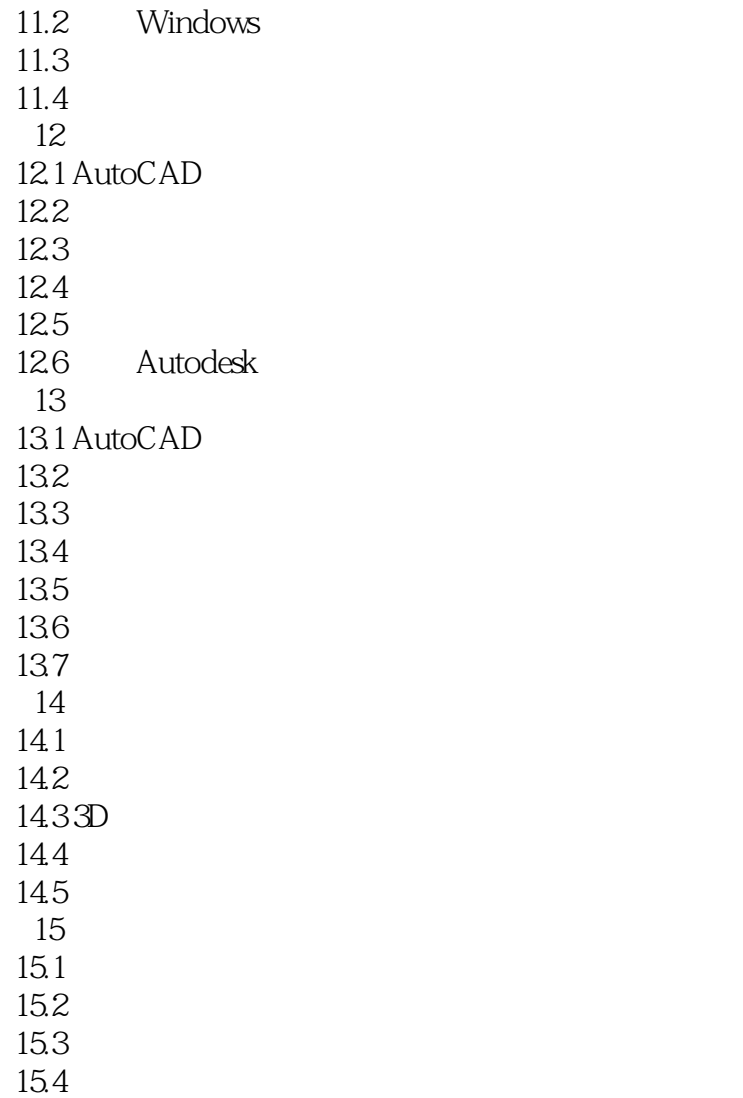

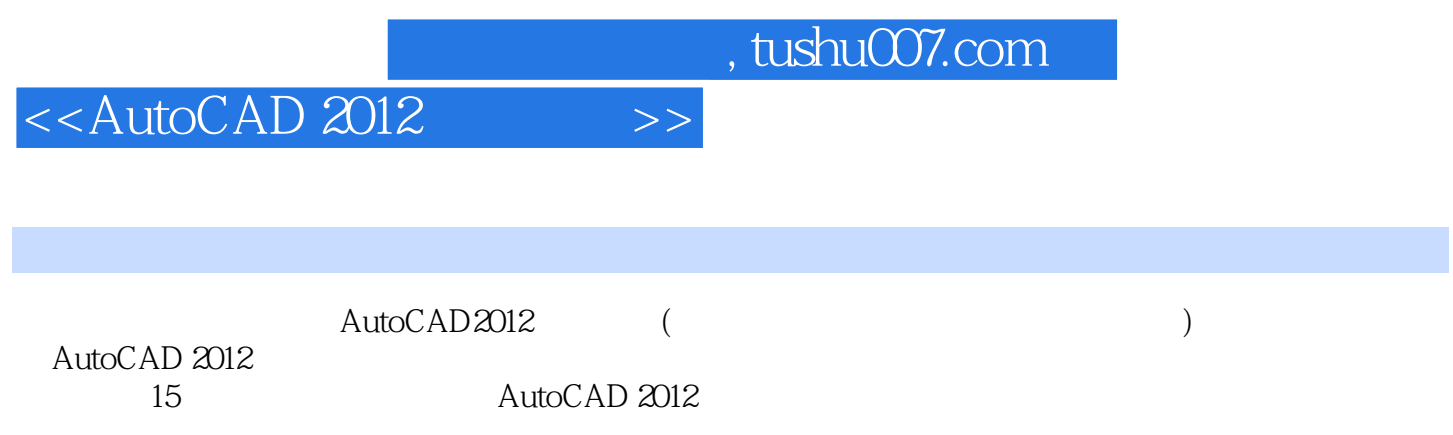

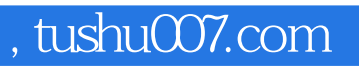

## $<<$ AutoCAD 2012  $>>$

本站所提供下载的PDF图书仅提供预览和简介,请支持正版图书。

更多资源请访问:http://www.tushu007.com